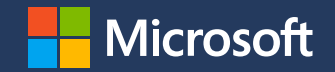

#### **Insurance (DE)**

April 7, 2020

The COVID-19 pandemic will have a strong impact on how people search for insurance. In fact, we are seeing signals that certain insurance types have been influenced by the timing of the outbreak. These changes affect not only insurance searches around health and care, but also travel and legal protection.

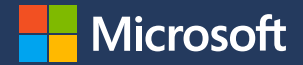

### Legal and travel insurance are the most sought after, and health insurance is growing rapidly

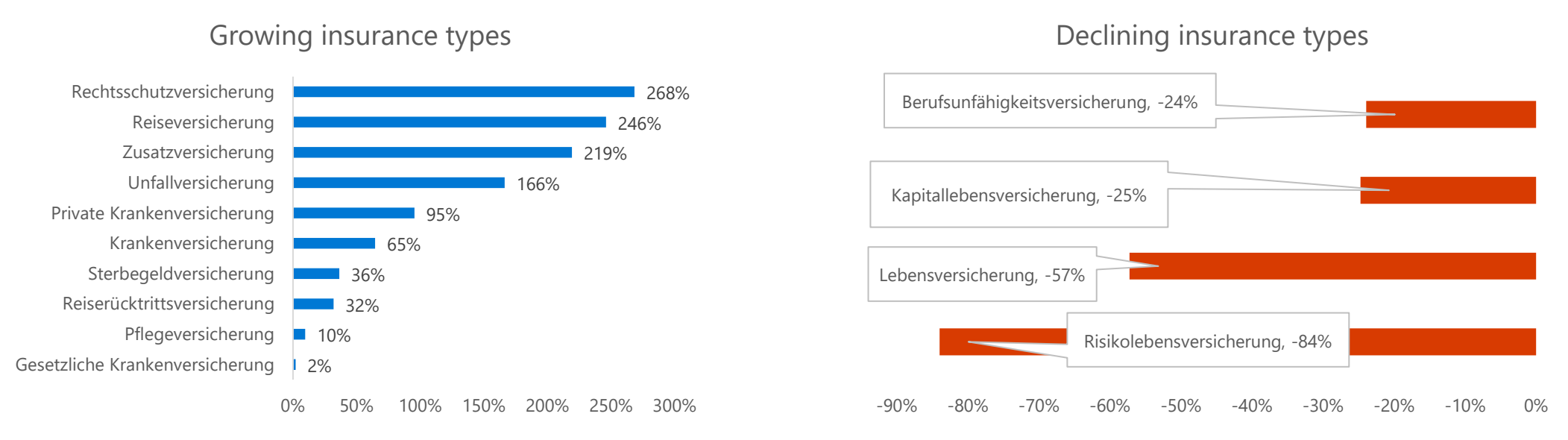

- Comparing insurance types month over month (MoM), searches in several categories grew  $\bullet$ more than 200%, with Rechtsschutz- (legal protection) and Reiseversicherung (travel insurance) topping the list
- Growing interest in Private Kranken- (health) and Zusatzversicherungen (supplementary  $\bullet$ insurance) can be directly related to the coronavirus pandemic
- Searches for Lebensversicherungen (life insurance), however, have decreased significantly  $\bullet$

*Aicrosoft* 

### Legal protection insurance searches are growing

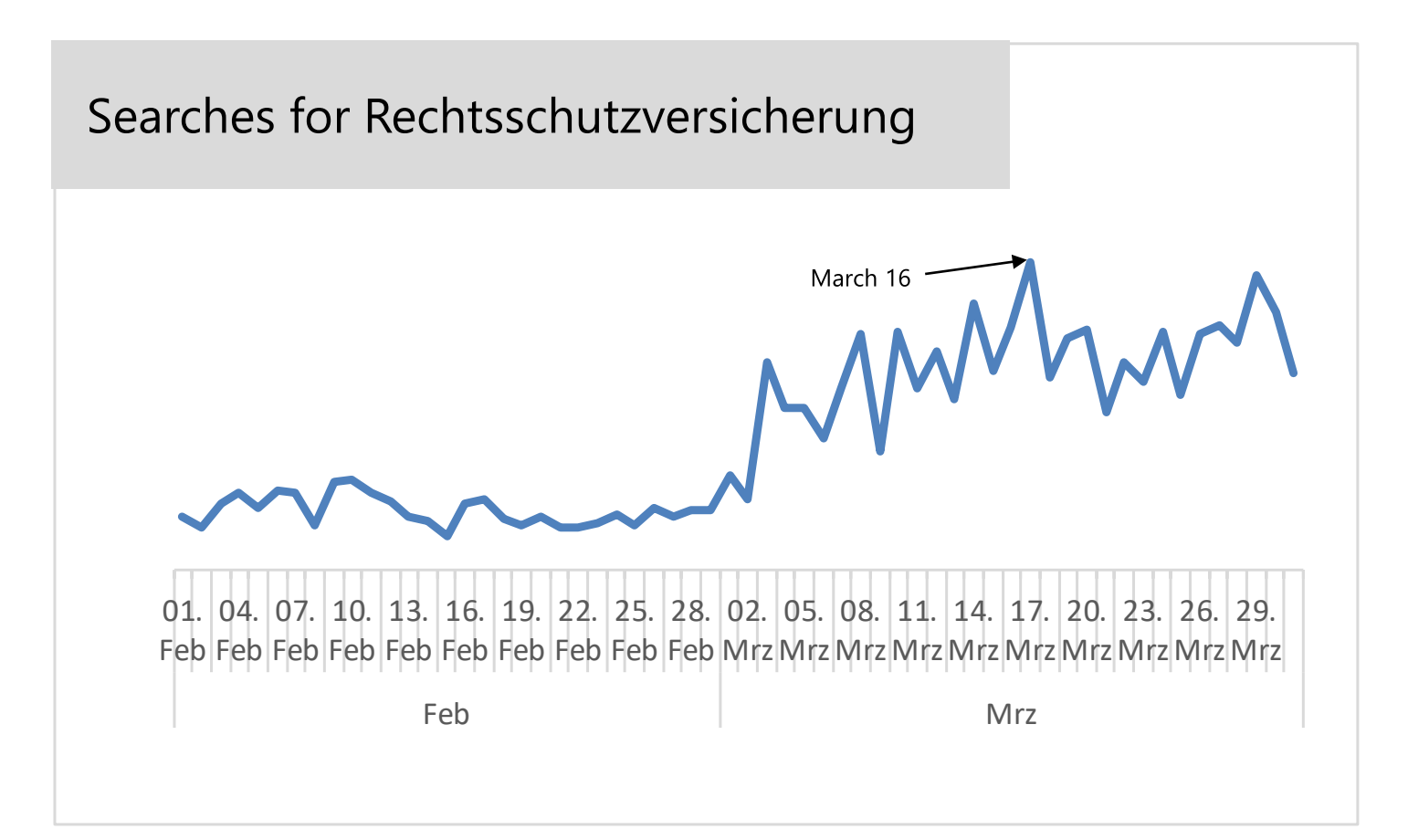

- Rechtsschutzversicherung (legal protection insurance) was the fastest growing insurance type by search volume
- The peak date in searches coincided with the date restrictions in Germany went into effect
- It seems that uncertainty of the legal implications of COVID-19 restrictions created huge interest in legal protection

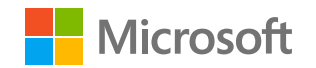

#### Travel insurance searches already started spiking in February

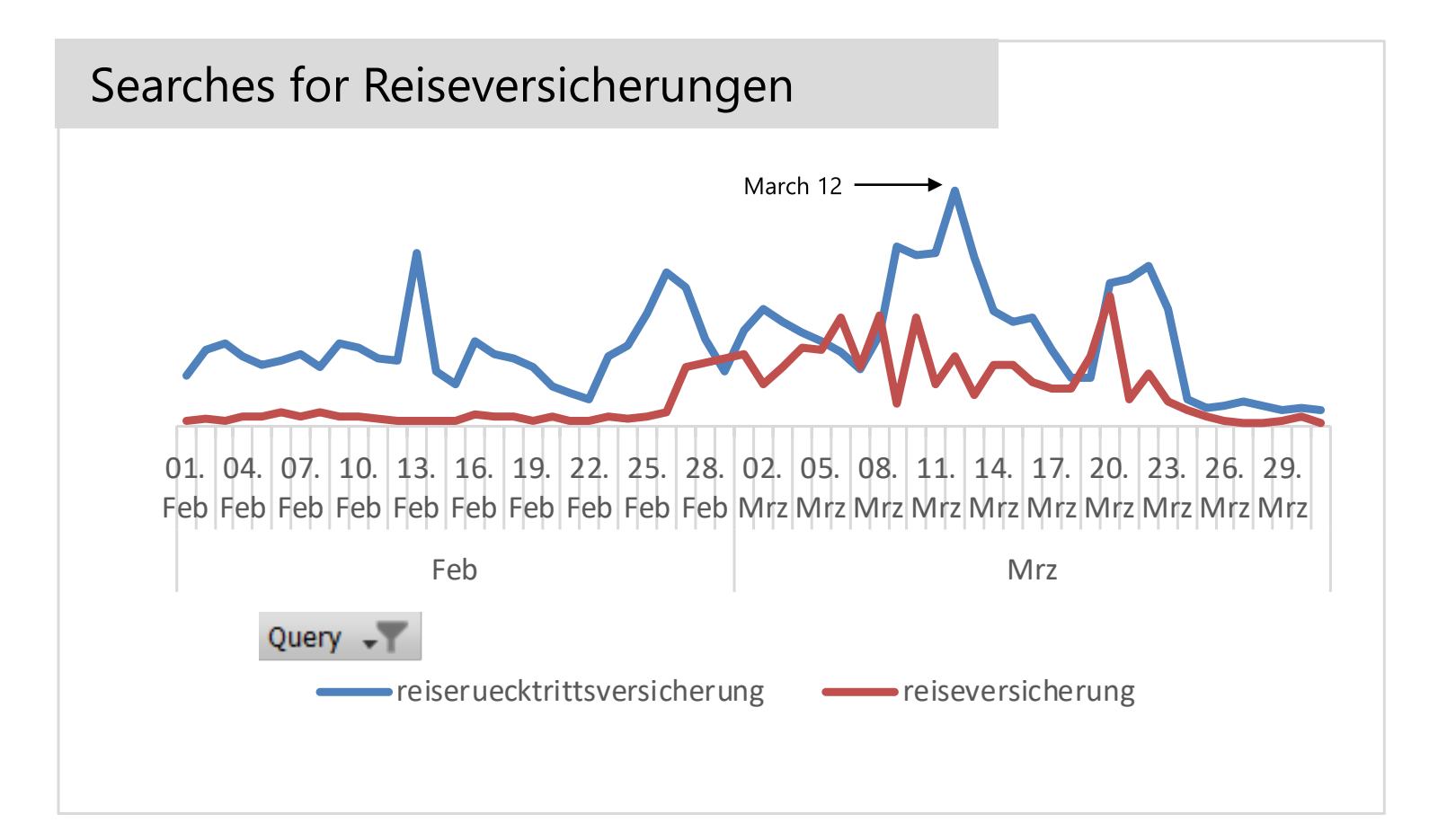

- Searches for travel insurance saw spikes in February when it became clear that vacations would be on hold soon
- On March 12, immediately before restrictions became official, search volume reached the highest point
	- There has been a natural decline since

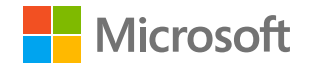

## Health insurance searches are shifting to private

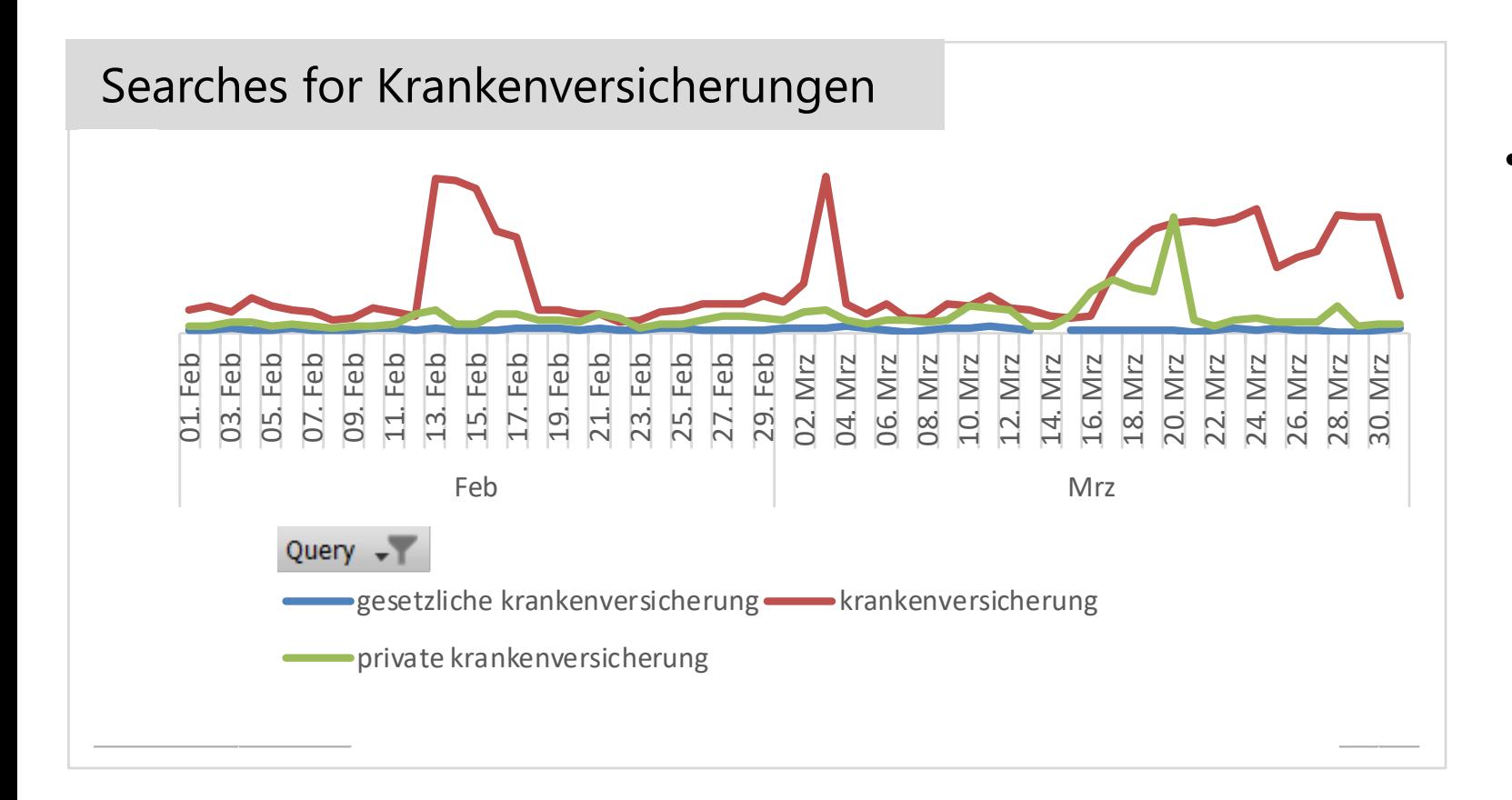

- Searches for Krankenversicherung peaked in mid-February, again in early March and then continuously after March 16
	- After that date, there has also been increased interest in Private Krankenversicherung as consumers seek preferred treatment at hospitals and doctors' offices

![](_page_5_Picture_4.jpeg)

## The sad truth – searches for death grants insurance have grown as COVID-19 spreads

![](_page_6_Figure_1.jpeg)

Death grants insurance searches increased by more than 600% day over day on March 17th

![](_page_6_Picture_3.jpeg)

## Brand searches have not been influenced by the pandemic

![](_page_7_Figure_1.jpeg)

01. 02. 03. 04. 05. 06. 07. 08. 09. 10. 11. 12. 13. 14. 15. 16. 17. 18. 19. 20. 21. 22. 23. 24. 25. 26. 27. 28. 29. 30. 31. Mrz Mrz Mrz Mrz Mrz Mrz Mrz Mrz Mrz Mrz Mrz Mrz Mrz Mrz Mrz Mrz Mrz Mrz Mrz Mrz Mrz Mrz Mrz Mrz Mrz Mrz Mrz Mrz Mrz Mrz Mrz

- COVID-19 has not seemed to impact brand searches
	- Users seem to be searching for  $\bullet$ insurance types rather than specific insurance brands
- Overall, there was only a 1% increase in insurance brand searches in March vs. February
- In March, searches declined slightly  $\bullet$ in the second half

![](_page_7_Picture_7.jpeg)

## Insurance brands versus comparison portals

![](_page_8_Figure_1.jpeg)

Click distribution (in %)

For most specific keywords, more  $\bullet$ than 70% of clicks are for insurance advertisers vs. comparison portals

![](_page_8_Picture_4.jpeg)

## Insurance clicks have grown year over year (YoY)

![](_page_9_Figure_1.jpeg)

Country **C**German 20% 17,97% 17,63% 16,85% 16.20% 11,08% 10% 6,32% 4,68% 0%  $-0.58%$  $-6.73%$  $-1096$ 01.02.2020 08.02.2020 15.02.2020 22.02.2020 29.02.2020 07.03.2020 14.03.2020 21.03.2020 28.03.2020

- Overall insurance clicks have grown compared to 2019
- With the outbreak of COVID- $\bullet$ 19, clicks declined week over week (WoW), especially in the week starting March 14, but grew significantly again in the following two weeks

![](_page_9_Picture_5.jpeg)

# Where insurance clicks come from

![](_page_10_Figure_1.jpeg)

- Most clicks came from exact-match keywords
- Close to one quarter of clicks came from mobile devices
- Half of all clicks came from ads in the top position
- More than one third of clicks came from our syndicated partners

![](_page_10_Picture_6.jpeg)

# **Top 10 queries by insurance type**

![](_page_11_Picture_321.jpeg)

![](_page_11_Picture_2.jpeg)

#### Key takeaways

Not only searches for health-related insurances have grown, but legal protection and travel have also been core themes

For most insurance types, there has been a direct correlation between the outbreak and search spikes Searches have been heavily focused on insurance products and types; searches for insurance brands have barely been affected

Insurance companies have garnered most clicks from users, but comparison portals play a vital role

Many top queries are related to terms like 'compare' or 3<sup>rd</sup>-party test results

Most of all:

Stay healthy!

![](_page_12_Picture_8.jpeg)

![](_page_13_Picture_172.jpeg)

□ Keep campaigns running at a lower CPCs and lower budget to capitalize on decreased marketplace competition, instead of pausing campaigns.

![](_page_13_Picture_2.jpeg)

- Check your editorial rejections as COVID-19-related terms are disallowed.
- □ Begin the (required) move to [Expanded Text Ads](https://help.ads.microsoft.com/#apex/3/en/56837/0) and add Responsive Search Ads (RSA) to your ad groups as an efficient way to swiftly change your text ad messaging.
- **Ads**  $\Box$  Use ad customizers and IF functions where applicable. Use audiences to land effective messaging.
	- $\square$  Shopping: Use Local Inventory Ads to indicate availability of items and adjust product group bids based on inventory changes.
	- Shopping: As your inventory levels grow, re-evaluate your product group strategy and product prioritization to meet your campaign goals.
	- $\Box$  Check the extensions you're using. Use "delivery, curbside pickup, other services" that are unique and applicable to your business.
	- □ Monitor keyword recommendations specific to your account surfaced in Microsoft Advertising user interface.
	- $\Box$  Continue to use "Broadience" (broad match + audience targeting) to help you expand reach and identify new opportunities after the initial period of greater volatility has passed.
	- Reevaluate strategy on keywords around delivery, curbside pickup, fees waived (COVID-19-terms are restricted).
	- □ To capture newly emerged queries, create or reactivate Dynamic Search Ads (DSA) as a "catchall" with a lower bid and use tools like Microsoft Advertising Intelligence and [Keyword Planner.](https://about.ads.microsoft.com/en-us/solutions/tools/keyword-planner)
	- $\Box$  Reevaluate Remarketing list frequencies (ex: 1, 3,7, 14, 30 days) to target customers still looking to purchase.
	- □ Use In-market Audiences to target customers who are in-market for your product (especially for areas of opportunity for you).
	- $\Box$  Use Product Audiences (dynamic remarketing) to maximize the performance of your shopping ads.
- **Audience** Create a separate Audience Ads campaign to reconnect with your ideal audience in high-quality and brand-safe native placements.
	- $\Box$  Add images to your search campaigns to expand your audience reach and drive increased performance.
	- □ Refine targeting settings to reflect consumer trends for your business around geographies, time of day, etc. Use the [Bing COVID-19 Tracker](https://bing.com/covid) to help.
	- Once the market has "leveled" out and fluctuations have lessened, begin moving back to automated bidding with adjusted targets.
- **Bidding** □ When using manual bids, monitor SOV to adjust bids and leverage ECPC.
	- Ensure you are setup for real-time success if you are re-entering the auction by leveraging first page bid recommendations in the UI.
- **Budget Budget Budget Budget Budgets Budgets Budgets Budgets Budgets Budgets Budgets Budgets Budgets Budgets Budgets Budgets Budgets Budgets Budgets Budgets Budgets Budgets Budge** 
	- $\Box$  Monitor SOV to adjust budgets based on new trends, inventory, etc.

![](_page_14_Picture_22.jpeg)

**Keywords**

![](_page_15_Picture_231.jpeg)

![](_page_16_Picture_178.jpeg)

Monitor your daily budgets and adjust as needed with the changing environment.

**Checklist**

**New opportunities**

Checklist<br>New opportunities

![](_page_16_Picture_2.jpeg)